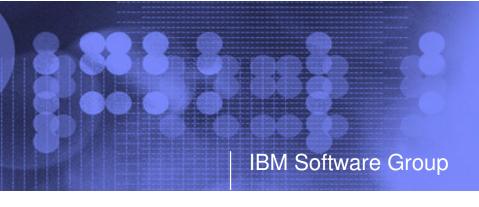

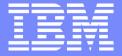

### New z/VM Systems Management Products from IBM

Session 9147 SHARE Anaheim February 2005

Tracy Dean tld1@us.ibm.com

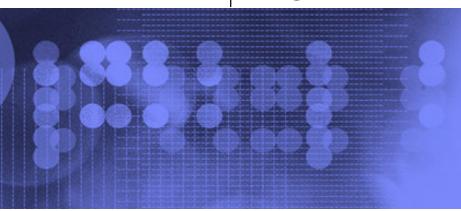

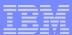

# Agenda

- Overview
- Tape Manager
  - Key features
  - Concepts and terms
  - Product architecture
  - Configuration for standalone
  - Configuration with RMM
- Backup and Restore Manager
  - Key features
  - Product architecture
  - Configuration
- Demo ??

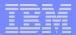

#### z/VM Market - Licenses and Releases/Versions

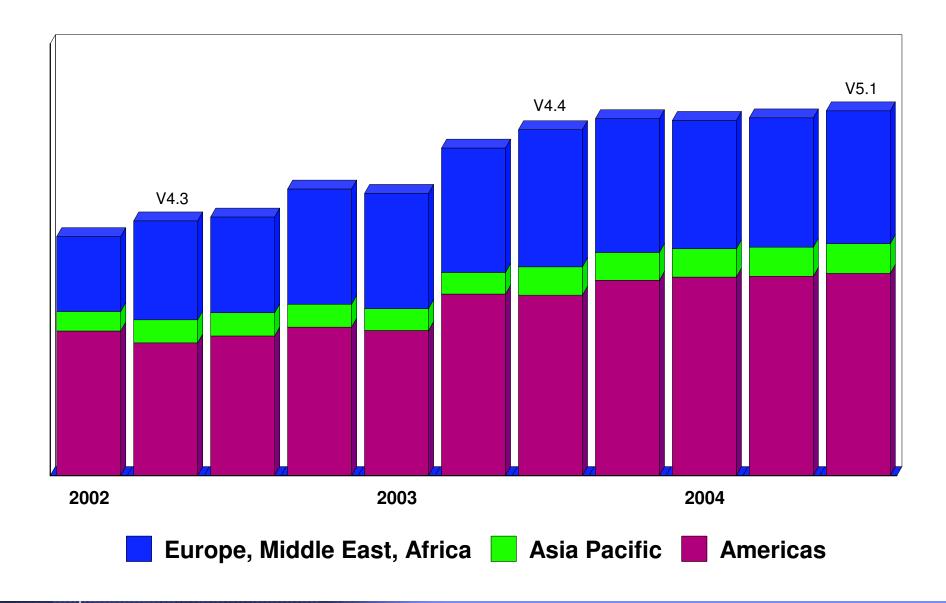

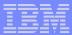

# Overall z/VM Marketplace

#### Traditional z/VM customers

- Longtime z/VM (VM/ESA, VM/SP) customers
- Running business applications on z/VM
- Also installing and using Linux on zSeries
- Require full set of systems management solutions for z/VM and the Linux guests

#### Customers using z/VM to host Linux only

- New to z/VM
- Understand the benefits of using z/VM to host Linux guests
- Prefer Linux-based tools for systems management of Linux guests
- Also need basic systems management tools for z/VM host

#### Total cost of ownership being scrutinized

- Automation
- Efficiency and productivity
- Software costs

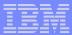

# Tape Manager for z/VM

#### Tape management

- Define tapes in a catalog, including:
  - Free or used
  - Internal or external
  - Retention/expiration information
  - ATL or manual mount
- Group tapes together into pools
  - Ownership and access control
  - Media type
  - Include free and used tapes, with an optional link to a free pool

#### Device management

- Define devices
  - Dedicated or assignable
- Group devices
  - ATL or manual mount
  - Any other grouping you choose (read only vs. write, location, etc.)

#### Product information

- Announced February 22, 2005
- GA planned for April 29, 2005

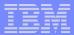

### Backup and Restore Manager for z/VM

#### Backup

- Full or incremental
- Source data on CMS minidisk, SFS, CKD images
- Target output to tape, twin tapes, disk
- Include/exclude minidisks or filepools
- Mask by filename

#### Restore

- Source data on tape or disk
- Target output to CMS minidisk, SFS, CKD DASD, virtual reader
- User or administrator requested
- Selection of data to restore
  - Individual files (with wildcard support), by minidisk, by volume, or by backup instance

#### Catalog

Contains all metadata for backup jobs and files

#### Product information

- Announced February 22, 2005
- GA planned for April 29, 2005

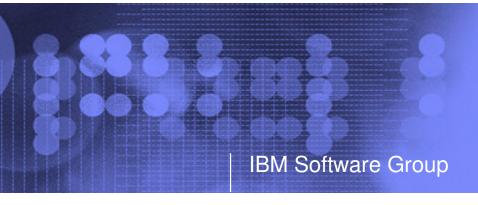

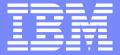

# Tape Manager for z/VM

**Automation** 

Efficiency

**Productivity** 

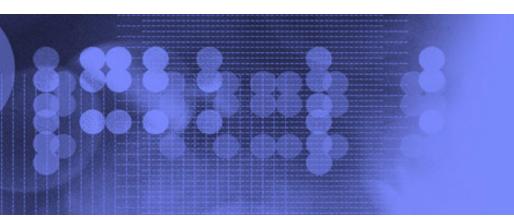

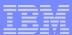

### **Key Features**

- Dynamic sharing of existing tape devices between multiple images
  - Devices must be assignable and not using multiuser attach feature of z/VM
- Effective management of tapes in ATLs
  - Granular access control
  - Expiration processing
  - Notification of low threshold for tape resource
    - Utilization information provided per pool
    - Report created and sent to administrator after expiration processing
- Improved accuracy of manual tape processing
  - Automatic request and notification of manual mounts
  - Internal label verification at attach/give and detach
- Optional use of RMM as the tape catalog
  - Tapes, access control, and retention managed by existing RMM catalog
  - Accessible via commands on z/VM

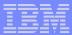

### Concepts and Terms

#### Tape pool

- Private pool
  - Logical group of physical tapes owned by a CMS userid
  - · Free or used
  - Same media type, access control, and defaults
- System free pool
  - One (and only one) list of free tapes which are not in private pools

#### Device pool

- Logical group of physical devices that can handle the same physical media
- Same mount attribute and media type
- Can define one or more
- One device can be in more than one pool
- Admin-specified name

#### Media type

- Admin defined name that associates devices in device pools with tapes in tape pools
- One media type can be associated with more than one device pool
- Example: 3590 drives on 1st floor vs. 3590 drives on 2nd floor

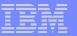

Sample Pool Structure

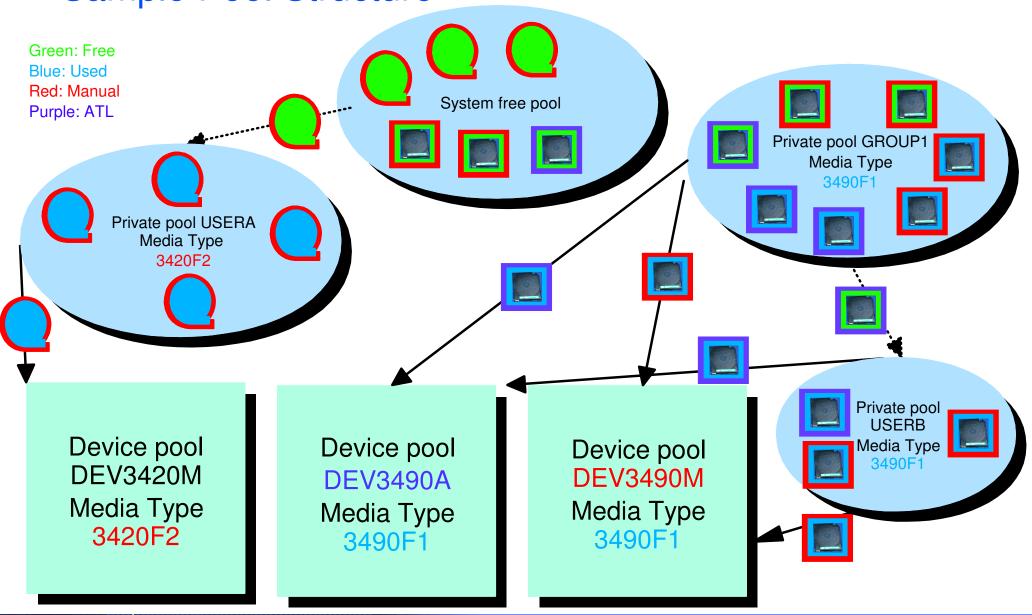

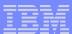

#### **Access Control**

| Authority     | Modify Pool<br>Attributes<br>and Delete<br>Pool | Modify Tape<br>Attributes | Add/Delete<br>Tapes to the<br>Pool | Modify<br>Tapes | Read Tapes | Tape Attributes Modified Only as a Byproduct of Other Commands | Use Tape<br>Pool as a<br>Free Pool |
|---------------|-------------------------------------------------|---------------------------|------------------------------------|-----------------|------------|----------------------------------------------------------------|------------------------------------|
| Sys Admin     | <b>√</b>                                        | <b>✓</b>                  | <b>✓</b>                           |                 |            | <b>✓</b>                                                       |                                    |
| Pool<br>Admin | <b>✓</b>                                        | <b>✓</b>                  | <b>✓</b>                           | <b>✓</b>        | <b>✓</b>   | <b>✓</b>                                                       |                                    |
| Tape          |                                                 |                           | <b>✓</b>                           | <b>✓</b>        | <b>✓</b>   | <b>✓</b>                                                       |                                    |
| Write         |                                                 |                           |                                    | <b>✓</b>        | <b>✓</b>   | <b>✓</b>                                                       |                                    |
| Read          |                                                 |                           |                                    |                 | ✓          | <b>✓</b>                                                       |                                    |
| Free          |                                                 |                           |                                    |                 |            |                                                                | <b>✓</b>                           |
| None          |                                                 |                           |                                    |                 |            |                                                                |                                    |

- ► Defined using POOL commands
- ► Can set defaults for each pool, then add or restrict access via specific user authorization

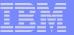

### Tape Manager - Standard Mode

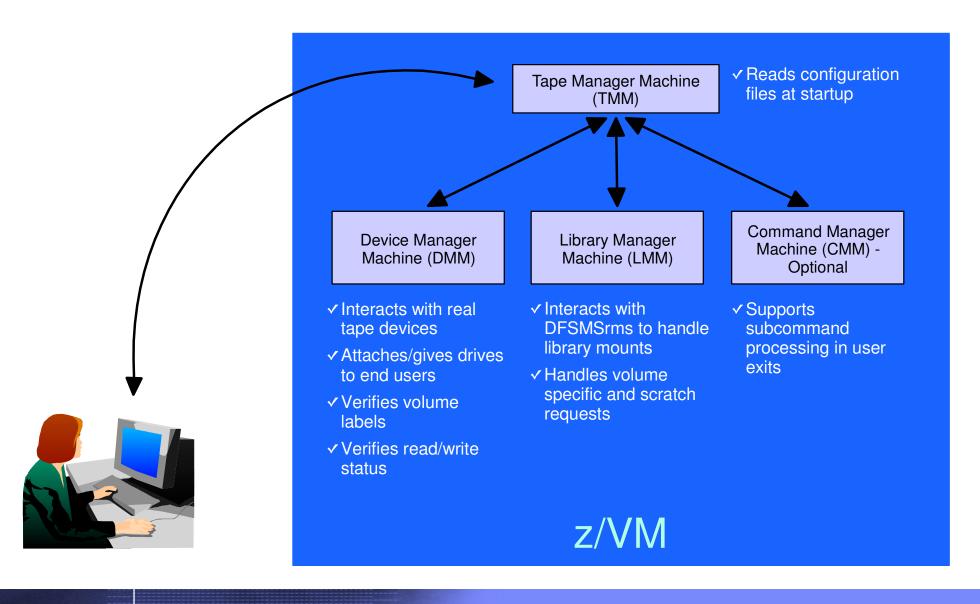

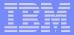

# Tape Manager - Integration with RMM

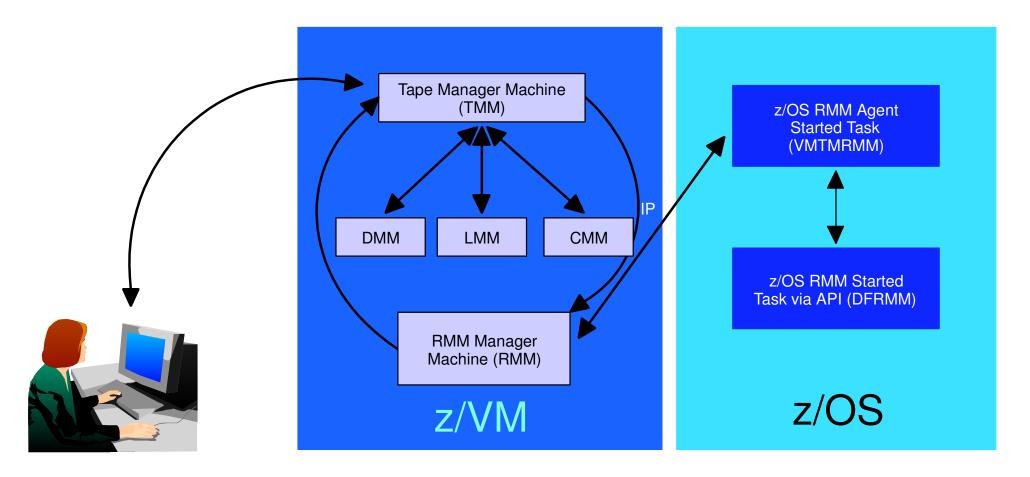

- → Communication within z/VM via SMSG/IUCV ► IP for TMM to RMM
- → Communication between z/VM and z/OS via TCP/IP

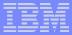

### Configuration File - Standard Mode

```
/* SAMPLE CONFIG FILE FOR STANDARD IMPLEMENTATIONS
                                                                       */
                                                                       */
                            /* Authorized users
                                                                       */
ADMINS
           TMADMN
/*
                                                                       */
ATTACH
           500
                            /* Dedicated device list
                                                                       */
/*
                                                                       */
        Init status Exit ID Xmit ACTN Intervals TO ACTN SubCmd Secs
CMDEXIT ENABLE
                    TMCMM
                             RUN
                                                 RUN
                                                          60
                                                                       */
/* Non-ATL device pool statement
                                                                       */
/*
                                                                       */
          Name
                   Devices
DEVPOOL
          3490L 600-601
DEVPOOL
          3490M
                  500-501
                                                                       */
/* ATL device pool statements showing device list continuation
                                                                       */
          3590A ATL NWAATL1 530-531
DEVPOOL
DEVPOOL
           3590A 630-631
/*
                                                                       */
                           /* Max device wait time in minutes
                                                                       */
DEVWAIT
/*
                                                                       */
                                                                       */
      Name Vaddr Mode
DISK DB1
            0200 U
DISK DB2
            0210 V
DISK USER 0191 Z
```

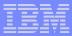

### ... Configuration File - Standard Mode

```
DMM
           TMDMM
                               /* Userid for the Dev. Mgt. Machine
                                                                         */
/*
                                                                         */
EXPSTART
           13:30:00
                              /* Start time for expiration processing
FREEACC
           NONE
                              /* Allow private pool use of sys scratch */
                              /* Auth required for system scratch use
FREEAUTH
/*
                                                                         */
FILEOFF
           OPERATIONS
                                                                         */
           NWAATL1 ONLINE TMLM1 /* Library / Initial status / Server
LIBRARY
                                                                         */
                              /* Primary scratch source MAN/ATL
LIBTYPPRI M
                                                                         */
                             /* Secondary scratch source MAN/ATL
LIBTYPSEC A
                                                                         */
OPERATIONS OPERATOR
                                                                         */
POOLAUTH
                              /* Auth required to define pools
                              /* Auth required to define pools
           NONE
POOLDEF
                              /* System default for maximum pool tapes */
POOLMAX
           1000
POOLWARN
           80
                              /* System default for pool warn percent
                              /* Default retention days
RETNDFLT
           100
                                                                         */
RETNMAX
           1000
                              /* Maximum retention days
                                                                         */
                                                                         */
                              /* Default scratch pool owner
SCROWNER
                                                                         */
                              /* Default scratch pool name
SCRNAME
           POOL1
                                                                         */
VOLMIN
                              /* Minumum length of volume serial
                                                                         */
                              /* Maximum length of volume serial <= 16 */
VOLMAX
                              /* Max retries (1/min) for volume wait
VOLWAIT
```

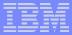

### ... Configuration File - RMM Mode

```
FILEOFF
           OPERATIONS
                                                                        */
          NWAATL1 ONLINE TMLM1 /* Library / Initial status / Server
LIBRARY
                                                                        */
                                                                        */
OPERATIONS CSHOWA
                                                                        */
DISK TCPIP 0592 Z
                                                                        */
    .- VMRMM service machine name
                                                                        */
          .- VM TCPIP service machine name
                .- VM RMM service machine IP address
                                                                        */
                      or Host Name
                               .- VM service machine port
                                    .- z/OS agent IP address
                                                                        */
                                          or Host Name
                                                                        */
                                                   .- z/OS agent port
RMM TMRMM TCPIP RS54 9999 RS52
                                                   35042
/*
                                                                        */
RMMCMDWAIT 3
RMMSCRPOOL ATL ATL1 NWAATL1 SCRATCHO VOL
RMMSCRPOOL MAN NOATL
/*
                                                                        */
RMMSCRDFLT DEVP 3590A
/* RMMSCRDFLT SCRP ATL1
                                                                        */
/* RMMSCRDFLT DEVP 3590A
                                                                        */
/* RMMSCRDFLT RDEV 530
                                                                        */
```

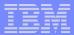

# Tape Manager Summary

- Automate daily tape operations
  - Manage mount requests
  - Control tape access
  - Perform label verification
  - Expire tapes
- Efficiently manage tapes and tape devices
  - Share devices
  - Control access to individual tapes in an ATL
- Improve productivity
  - Notify and interact with operator on behalf of user
  - Support manual and ATL mount requests
  - Perform label verification before and after tape use

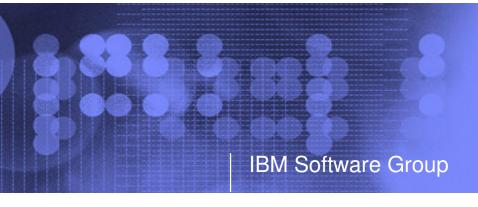

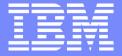

# Backup and Restore Manager for z/VM

**Flexibility** 

**Productivity** 

Control

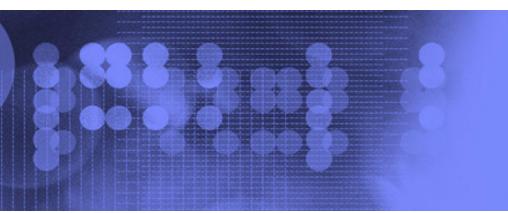

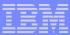

# **Key Features**

- Modular design with an eye to the future
  - Data handlers for each data type (minidisk, SFS, CKD, reader)
  - Media drivers for each media type (tape, twin tapes, CMS file)
- Standard CMS interfaces
  - Support for new hardware when CMS supports it
  - Backup/restore catalog housed as a hierarchical structure in SFS
- Documented interfaces to data packaging tools
- Review of a defined backup job before submission
- Reduced backup window with concurrent processing
  - Multiple service machines sharing the job
  - Assigned by master server
- Automatic aging and pruning of the backup catalog

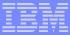

#### **Access Control**

#### Administrators

- Review and submit jobs
- Manipulate contents of backup catalog
- Backup and restore from anywhere to anywhere
- Receive all service machine consoles
- Full screen interface for navigating the catalog and requesting restores
  - By job, then instance, ownerid, resource type, resource (specific filespace or minidisk)
  - By user, then resource, resource type, job name, instance objects
  - By DASD volid, then extent start, extent size, ownerid, minidisk address, job name, instance
  - By DASD volid, then ownerid, minidisk address, extent start, extent size, job name, instance

#### Users

- Restore files they own
- Full screen interface to find files available for restore

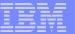

# Backup and Restore Manager - Architecture

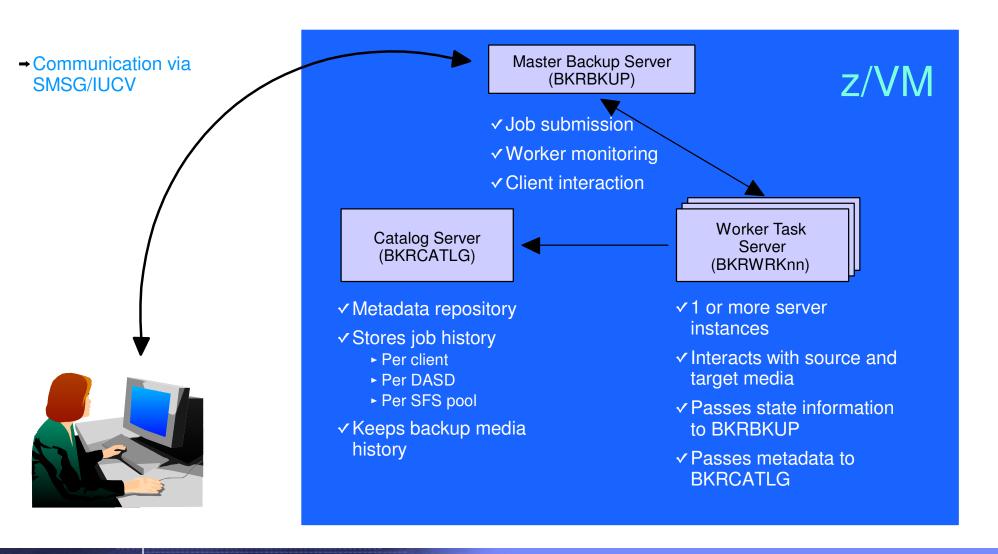

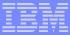

### Configuration File

```
Local_Backup_Admin_ID
                        = BKRADMIN
Local Backup Master ID = BKRBKUP
Local_Backup_Catalog_ID = BKRCATLG
Worker Idle Timeout = +00:15:00
* Temporary staging area info for worker virtual machines
Worker_Stage_Type = VFB-512
* Tunes the number of buffer pages allocated by GETMDSK for VMUDQ (diag 25c)
* reply during INCLUDE/EXCLUDE processing. For every 1MB (256 pages) of
* buffer allocated, GETMDSK can process 17,746 minidisk definitions.
Template MDISK Buffer Pages = 512
BKR_Allow_EDF_Target_Format = 1
* Configuration for tape handling exits (BKRMOUNT, BKRUMNT, BKREOV):
Tape_Exit_Context = BKR
Tape Operator = OPERATOR
Tape Request Method = EXEC TELL
Tape_Delay_Interval = +00:00:60
Tape_Times_To_Poll = 5
TAP1 Virtual Address = 181
TAP2_Virtual_Address = 182
Tape_Retain_After_EOJ = 0
* Master Backup Catalog configuration:
CatalogPool = ROCKSFS2
CatalogSpace = RVBCATLG
```

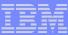

### Job Template

```
*CONFIG BKR_OUTPUT_SPEC = IBMTAPE SCRATCH RW 1

*CONFIG BKR_OUTPUT_SPEC = IBMTWIN SCRATCH RW 1 SCRATCH

*CONFIG BKR_OUTPUT_SPEC = CMSFILE DISK POOL X

*

CONFIG BKR_JOB_WORKERS = 3

CONFIG BKR_JOB_NAME = RS54FULL

*

CONFIG BKR_JOB_CMS_FILEMASK = * * *

CONFIG BKR_JOB_SFS_PATHMASK = *

*

CONFIG BKR_JOB_CATALOG = Y

CONFIG BKR_CATALOG_RETENTION = 30

CONFIG BKR_CATALOG_VERBOSE = N

CONFIG BKR_OUT_EDF_VERBOSE = N

CONFIG BKR_OUT_TAPE_VERBOSE = N

*

CONFIG BKR_EDF_INCR_TOGGLE = N

CONFIG BKR_EDF_INCR_TOGGLE = N
```

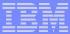

# ... Job Template

| -           | Exclude def |           |         |        |      |         |       |       | • / |     |          |      |     |
|-------------|-------------|-----------|---------|--------|------|---------|-------|-------|-----|-----|----------|------|-----|
| •           | MEDIATYPE   | OWNER     | * * * * |        |      | DEVTYPE | ~ ~ ~ | START | • / | END |          | SIZE | RES |
| <br>INCLUDE | MINIDISK    | *         | =       | *      | *    | *       | •     | *     | •   | *   | -  <br>= | *    | *   |
| EXCLUDE     | MINIDISK    | FDISK     | =       | *      | *    | *       | =     | *     | =   | *   | =        | *    | *   |
| EXCLUDE     | MINIDISK    | \$ALLOC\$ | =       | *      | *    | *       | =     | *     | =   | *   | =        | *    | *   |
| EXCLUDE     | MINIDISK    | MACK0*    | =       | *      | *    | *       | =     | *     | =   | *   | =        | *    | *   |
| INCLUDE     | MINIDISK    | MACK0*    | =       | 019*   | *    | *       | =     | *     | =   | *   | =        | *    | *   |
| EXCLUDE     | MINIDISK    | MAINT     | =       | 0123   | *    | *       | _     | *     | =   | *   | =        | *    | *   |
| EXCLUDE     | MINIDISK    | MAINT     |         | 0124   |      | *       | =     | *     | =   | *   | =        | *    | *   |
| EXCLUDE     | MINIDISK    | ROCKSFS*  | =       | *      | *    | *       | =     | *     | =   | *   | =        | *    | *   |
| INCLUDE     | MINIDISK    | ROCKSFS*  | =       | 019*   | *    | *       | =     | *     | =   | *   | =        | *    | *   |
| EXCLUDE     | MINIDISK    | VMSERV*   | =       | *      | *    | *       | =     | *     | =   | *   | =        | *    | *   |
| INCLUDE     | MINIDISK    | VMSERV*   | =       | 019*   | *    | *       | =     | *     | =   | *   | =        | *    | *   |
| EXCLUDE     | MINIDISK    | *         | =       | *      | *    | *       | =     | *     | =   | *   | >        | 3300 | *   |
| EXCLUDE     | MINIDISK    | *         | =       | *      | *    | *       | =     | *     | =   | *   | =        | END  | *   |
| INCLUDE     | MINIDISK    | MAINT     | =       | 012*   | *    | *       | =     | *     | =   | *   | =        | *    | *   |
| FUNCTION    | MEDIATYPE   | POOLNAME  |         | WNER   | FS   |         |       |       |     |     |          |      |     |
| INCLUDE     | SFS         | VMSYSU:   | *       |        | SFS  |         |       |       |     |     |          |      |     |
| EXCLUDE     | SFS         | VMSYSU:   | DFS     | SMS*   | *    |         |       |       |     |     |          |      |     |
| INCLUDE     | SFS         | ROCKSFS2  | : *     |        | *    |         |       |       |     |     |          |      |     |
| EXCLUDE     | SFS         | ROCKSFS2  |         | VBCAT1 | LG * |         |       |       |     |     |          |      |     |
| INCLUDE     | SFS         | VMDEVU:   | *       |        | *    |         |       |       |     |     |          |      |     |

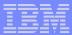

### Backup and Restore Manager Summary

#### Flexibility

- Backup only what is needed via include, exclude, and masking statements
- Mix and match source and target types

#### Productivity

- Review of backup job before submission
- User driven restores with no administrator interaction

#### Control

- Each user can only access restore data owned by him/her
- Automatic aging and pruning of backup catalog
- Consistent backups using the object directory (not source)

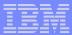

### Summary

- New z/VM tools for systems and storage management
  - Improved flexibility, productivity, and control of backup and restore operations
  - Automated, efficient, and productive tape management and operations
- V1.1 scheduled for GA on April 29, 2005
- Open for additional beta participants
- Gathering and prioritizing additional customer requirements
- Investigating additional systems and storage management products
- Web sites:
  - http://www.ibm.com/software/stormgmt/zvm/tape/
  - http://www.ibm.com/software/stormgmt/zvm/backup/